# harold cohen Labels

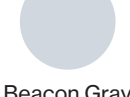

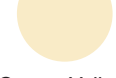

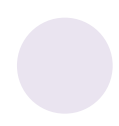

1.22.24 Beacon Gray Cream Yellow Misty Lilac

# *KCAT AARON 2.1.010719*, 2001 Artificial intelligence software, running executable code Unique + 1 AP

*KCAT AARON 2.1.010719*, 2001 Software de inteligencia artificial, código ejecutable rodando  $Único + 1 PA.$ 

Purchase with funds from the Digital Art Committee 2023.20

*AARON Gijon*, 2007 Software de inteligencia artificial  $Único + 1 P.A.$ 

Adquisición con fondos del Comité de Arte Digital 2023.20

*AARON Gijon*, 2007 Artificial intelligence software Unique + 1 AP

Purchase with funds from the Digital Art Committee 2023.21

Artist Stephanie Dinkins talks about using AI's relationship to human sensibilities.

805

Adquisición con fondos del Comité de Arte Digital 2023.21

La artista Stephanie Dinkins habla sobre el uso de la relación de la inteligencia artificial con la sensibilidad humana.

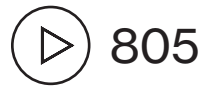

Beacon Gray

*Coming to a Lighter Place*, 1988 From the software AARON, 1973– Acrylic and plotter pen on canvas

Gift of Robert and Deborah Hendel 2023.145

*Llegando a un lugar más ligero*, 1988 Del software AARON, 1973– Acrílico y tinta de bolígrafo en plóter sobre lienzo

Donación de Robert y Deborah Hendel 2023.145

*Susan with Plant*, 1991 From the software AARON, 1973– Acrylic and plotter pen on canvas

Gift of Robert and Deborah Hendel 2023.146

*Susan with Plant* exemplifies how the complex rules in Harold Cohen's AARON software work together to generate a legible image with abstract elements and fine details. The plotter painting represents a stage in AARON's evolution, from approximately 1989 onward, in which the composition uses a fully three-dimensional knowledge base. The plotted lines and acrylic color delineate and block areas of the canvas surface to create an environment, with objects placed in the foreground and a figure in the middle ground in front of a textured wall in the background. Figurative works like *Susan with Plant* demonstrate AARON's understanding of spatial and anatomical structure, as well as human posture and variations of skin color. The positioning of the eyes, nose, and mouth is not symmetrical but arranged at axes—indicating Cohen's unique rules for painterly representation. Cohen saw AARON's figurative works as an abstract form of self-portraiture, an attempt to codify how he, and viewers, understand images.

*Susan con planta*, 1991 Del software AARON, 1973– Acrílico y tinta de bolígrafo en plóter sobre lienzo

Donación de Robert y Deborah Hendel 2023.146

*Susan con planta* ejemplifica cómo las complejas reglas del software AARON de Harold Cohen trabajan conjuntamente para generar una imagen legible con elementos abstractos y detalles finos. La pintura trazada representa una fase en la evolución de AARON, a partir de 1989 aproximadamente, en la cual el soporte conceptual de la composición es completamente tridimensional. Las líneas trazadas y el acrílico de color delinean y bloquean áreas de la superficie del lienzo para crear un ambiente, con objetos en primer plano y una figura en medio, frente a un muro con textura en la parte trasera. Obras figurativas como *Susan con planta* demuestran la comprensión de AARON de la estructura espacial y anatómica, al igual que de la postura humana y las variaciones del color de la piel. La posición de los ojos, nariz y boca no es simétrica sino dispuesta en ejes, destacando las reglas únicas de Cohen para representaciones pictóricas. Cohen percibió las obras figurativas de AARON como una forma abstracta de autorepresentación, un intento de codificar cómo él, y el espectador, entienden las imágenes.

*Stephanie & Friend*, 1991 From the software AARON, 1973– Acrylic and plotter pen on canvas

Gift of Robert and Deborah Hendel 2023.144

Learn how Cohen fine-tuned the stylistic qualities of AARON's compositions.

803

*Stephanie y amigo*, 1991 Del software AARON, 1973– Acrílico y tinta de bolígrafo en plóter sobre lienzo

Donación de Robert y Deborah Hendel 2023.144

Descubre cómo Cohen perfeccionó las cualidades estilísticas de las composiciones de AARON.

803

*Painting by Aaron*, 1995 From the software AARON, 1973– Watercolor and plotter pen on paper

Gift of Robert and Deborah Hendel 2023.148

*Pintura de Aaron*, 1995 Del software AARON, 1973– Acuarela y tinta de bolígrafo en plóter sobre papel

Donación de Robert y Deborah Hendel 2023.148

Misty Lila

*Untitled*, 1990 From the software AARON, 1973– Computer-generated drawing, acrylic and plotter pen on wood

Gift of Robert and Deborah Hendel 2023.150

802  $\triangleright$ 

*Untitled [Amsterdam Suite]*, 1978 From the software AARON, 1973– Colored pencil on lithograph

Gift of Robert and Deborah Hendel 2023.151

Harold Cohen's son, Paul, discusses his early works.

802  $\triangleright$ 

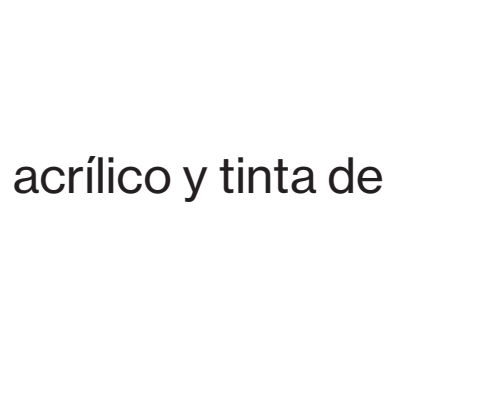

*Sin título*, 1990 Del software AARON, 1973– Dibujo generado por computadora, acrílico y tinta de bolígrafo en plóter sobre madera

Donación de Robert y Deborah Hendel 2023.150

*Sin título [Suite en Ámsterdam]*, 1978 Del software AARON, 1973– Lápiz de color sobre litografía

Donación de Robert y Deborah Hendel 2023.151

Paul, el hijo de Harold Cohen, habla sobre sus primeras obras.

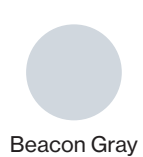

*Untitled*, 1986 From the software AARON, 1973– Plotter pen and fiber-reactive dyes on paper

Gift of Robert and Deborah Hendel 2023.153

# *Mazes*, 1972 (restored 2023) Software, BASIC code re-created in Python

Purchase with director's discretionary funds Code re-created by Paul Cohen Plotter fabricated by Bantam Tools; courtesy Bre Pettis

*Sin título*, 1986 Del software AARON, 1973– Tinta de bolígrafo en plóter y tintes reactivos a las fibras sobre papel

Donación de Robert y Deborah Hendel 2023.153

*Laberintos*, 1972 (restaurado en 2023) Software, código BASIC recreado en Python

Adquisición con recursos del Fondo Discrecional del Director Código recreado por Paul Cohen Plóter fabricado por Bantam Tools; cortesía de Bre Pettis

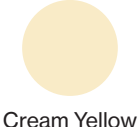

*KCAT AARON 2.1.010719*, 2001 Artificial intelligence software, running executable code, plotted in black and white Unique + 1 AP

804  $\left( \triangleright \right)$ 

*KCAT AARON* 2.1.010719, 2001 Software de inteligencia artificial, código ejecutable rodando, trazado en blanco y negro  $Único + 1 P.A.$ 

Purchase with funds from the Digital Art Committee 2023.20 Plotter fabricated by Bantam Tools; courtesy Bre Pettis

Curatorial Assistant David Lisbon on how AARON differs from popular current AI models.

Adquisición con fondos del Comité de Arte Digital 2023.20 Plóter fabricado por Bantam Tools; cortesía de Bre Pettis

David Lisbon, Asistente curatorial, explica en qué se diferencia AARON de los modelos actuales de inteligencia artificial.

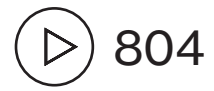

*Two Friends*, 1991 From the software AARON, 1973– Acrylic and plotter pen on canvas

Gift of Robert and Deborah Hendel 2023.147

*Dos amigos*, 1991 Del software AARON, 1973– Acrílico y tinta de bolígrafo en plóter sobre lienzo

Donación de Robert y Deborah Hendel 2023.147

*Untitled, Bathers Series*, 1986 From the software AARON, 1973– Acrylic and plotter pen on canvas

Gift of Robert and Deborah Hendel 2023.149

*Sin título, Serie Bañistas*, 1986 Del software AARON, 1973– Acrílico y tinta de bolígrafo en plóter sobre lienzo

Donación de Robert y Deborah Hendel 2023.149

*Untitled*, 1982 From the software AARON, 1973– Watercolor and plotter pen on paper

Gift of Robert and Deborah Hendel 2023.152

*Sin título*, 1982 Del software AARON, 1973– Acuarela y tinta de bolígrafo en plóter sobre papel

Donación de Robert y Deborah Hendel 2023.152

Harold Cohen notebook 3, c. 1970–71

Collection of the Harold Cohen Trust

Artist's sketch for *Mazes* that are grown incrementally, with numbers representing the stage of each maze element

Brochure for the exhibition *Three Behaviors for the Partitioning of Space*, Los Angeles County Museum of Art, 1972

Harold Cohen in Chalfant Valley, California, 1973

Collection of Becky Cohen Photograph by Becky Cohen Cuaderno 3 de Harold Cohen, c. 1970–71

Colección de Harold Cohen Trust

Boceto artístico para *Laberintos* que crece gradualmente, con números que representan la etapa de cada elemento del laberinto.

Folleto para la exposición *Tres comportamientos para la partición del espacio*, Los Angeles County Museum of Art, 1972

Harold Cohen en el Valle de Chalfant, California, 1973

Colección de Becky Cohen Fotografía de Becky Cohen

## Harold Cohen adjusting his computerized plotter, 1974

Stanford University News Service; courtesy Harold Cohen Trust Photograph by Becky Cohen

Brochure for the exhibition *Drawings by Hand/Drawings by Machine*, Worth Ryder Art Gallery, University of California at Berkeley, 1974

This exhibition marked the first public appearance of AARON.

# Harold Cohen ajustando su plóter computarizado, 1974

Servicio de noticias de la Universidad de Stanford; cortesía de Harold Cohen Trust Fotografía de Becky Cohen

Folleto para la exhibición *Dibujos a mano/Dibujos con máquina*, Worth Ryder Art Gallery, Universidad de California en Berkeley, 1974

Esta exposición constituyó la primera aparición pública de AARON.

Harold Cohen notebook 27, c. 1978

Collection of the Harold Cohen Trust

Because computers in the 1970s did not have enough memory to represent the state of every pixel in an image, Cohen tracked the state of pixels with a sequence of ones and zeros to indicate whether a quadrant at each level should be colored.

Harold Cohen, *Quad Tree Drawing*, c. 1978

Collection of Paul Cohen

To avoid inadvertent line crossings, the AARON software could propose lines only in open areas, marked here by X's. The diagram includes buffers around lines.

Cuaderno 27 de Harold Cohen, c. 1978

Colección de Harold Cohen Trust

Dado que las computadoras en los años setenta no tenían suficiente memoria para representar el estado de cada pixel en la imagen, Cohen rastreó el estado de los pixeles con una secuencia de unos y ceros, para indicar si un cuadrante de cada nivel debía colorearse.

Harold Cohen, *Dibujo de un árbol en una cuadrícula*, c. 1978

Colección de Paul Cohen

Para evitar cruzar la línea de manera inadvertida, el software de AARON podía proponer líneas sólo en áreas abiertas, marcadas aquí con una X. El diagrama incluye topes alrededor de las líneas.

Brochure for the exhibition *Harold Cohen: Drawing*, San Francisco Museum of Modern Art, 1979

Brochure for the exhibition *Harold Cohen*, deCordova Museum, Lincoln, Massachusetts, and Brooklyn Museum, New York, 1982–83

Harold Cohen notebook 5, 1978–79

Collection of Becky Cohen

Sketch for calibrating the sonar system of the Turtle drawing device to ensure that AARON knows the position of the device to an accuracy of one inch

Folleto para la exposición *Harold Cohen: Dibujo*, San Francisco Museum of Modern Art, 1979

Folleto para la exposición *Harold Cohen*, deCordova Museum, Lincoln, Massachusetts y el Brooklyn Museum, Nueva York, 1982–83

Cuaderno 5 de Harold Cohen, 1978–79

Colección de Becky Cohen

Boceto para calibrar el sistema sonoro del dispositivo para pintar tortugas para asegurar que AARON conoce la posición del dispositivo con precisión de una pulgada

Harold Cohen Object Labels FINAL 14

From left to right:

Harold Cohen notebook 14, c. 1986

Collection of Becky Cohen

These notebook pages show the steps that the AARON algorithm goes through to decide on the pose of a figure.

Brochure for the exhibition *The Robotic Artist: AARON in Living Color*, Computer Museum, Boston, 1995

De izquierda a derecha:

Cuaderno 14 de Harold Cohen, c. 1986

Colección de Becky Cohen

Estas páginas del cuaderno muestran los pasos que sigue el algoritmo de AARON para decidir la pose de una figura.

Folleto para la exhibición *El artista robótico: AARON en colores vivos*, Computer Museum, Boston, 1995

From left to right:

Harold Cohen notebook 13, c. 1984–85

Collection of Becky Cohen

These diagrams show Harold Cohen's design for an algorithm making AARON draw lines in the right order. To draw one object in front of another, a process called "occlusion," the nearer object must be drawn before the more distant object.

Exhibition announcement for *Harold Cohen/AARON*, Museum of Contemporary Art, San Diego, 2007

Catalogue for the exhibition *Harold Cohen: aaron's world*, António Prates Gallery, Lisbon, 2007

Exhibition announcement for *Harold Cohen: AARON's Garden*, Earl and Birdie Taylor Library, San Diego, 2007

Exhibition announcement for *Harold Cohen: colour rules*, Bernard Jacobson Gallery, London, 2008

De izquierda a derecha:

Cuaderno 13 de Harold Cohen, c. 1984–85

Colección de Becky Cohen

Estos diagramas muestran el diseño de Harold Cohen para un algoritmo de AARON que traza líneas en el orden correcto. Para dibujar un objeto frente a otro, un proceso llamado "oclusión", el objeto más cercano debe ser dibujado antes que el objeto más distante.

Anuncio para la exposición de *Harold Cohen/AARON*, Museum of Contemporary Art, San Diego, 2007

Catálogo para la exposición *Harold Cohen: el mundo de aaron*, António Prates Gallery, Lisboa, 2007

Anuncio para la exhibición de *Harold Cohen: El jardín de AARON*, Earl and Birdie Taylor Library, San Diego,2007

Anuncio para la exhibición de *Harold Cohen: reglas del color*, Bernard Jacobson Gallery, Londres, 2008

### *Mazes*, 1972 (restored 2023) Software, BASIC code re-created in Python

Purchase with director's discretionary funds Code re-created by Paul Cohen Plotter fabricated by Bantam Tools; courtesy Bre Pettis

### *KCAT AARON 2.1.010719*, 2001 Artificial intelligence software, running executable code, plotted in black and white (unique + 1 AP)

Purchase with funds from the Digital Art Committee 2023.20 Plotter fabricated by Bantam Tools; courtesy Bre Pettis

The works featured in this gallery are an "excavation" of early stages of AARON. The plotters are modernized recreations of Harold Cohen's early drawing machines. Constructed specifically for this exhibition, they draw images from different periods of the AARON software. The paper sizes and line widths of the plotter pens are consistent with those originally used by Cohen. Selected drawings produced during the run of the exhibition will be regularly mounted on the walls.

The abstract drawings represent the earliest phase of Cohen's work on his artmaking software and were first shown in 1972 at the Los Angeles County Museum of Art. The code has been reconstructed from Cohen's notebooks and recoded in the more recent Python language. The work titled *Mazes* is produced by Cohen's "freehand line algorithm" and generates colored lines that partition the space of the paper without ever enclosing any part of it.

These early abstract visuals contrast with drawings from AARON's figurative phase (starting roughly in the mid-1980s) that Cohen plotted in black and white. The images are produced by the KCAT AARON software, which is on view in the adjacent gallery as a projection.

Hear how Cohen executed early code.

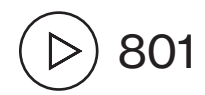

### *Laberintos*, 1972 (restaurado en 2023) Software, código BASIC recreado en Python

Adquisición con recursos del Fondo Discrecional del Director Código recreado por Paul Cohen Plóter fabricado por Bantam Tools; cortesía de Bre Pettis

# *KCAT AARON* 2.1.010719, 2001 Software de inteligencia artificial, código ejecutable rodando, trazado en blanco y negro (único + 1 P.A.)

Adquisición con fondos del Comité de Arte Digital 2023.20 Plóter fabricado por Bantam Tools; cortesía de Bre Pettis

Las obras en esta galería son "excavaciones" de las primeras fases de AARON. Los plóteres son recreaciones modernizadas de las máquinas de dibujo de Harold Cohen. Construidas para esta exposición, toman imágenes de distintos periodos del software AARON. El tamaño del papel y el ancho de las líneas, son consistentes con las usadas por Cohen. Una selección de dibujos producidos durante el desarrollo de la exposición serán instalados regularmente.

Los dibujos abstractos trazados por la máquina representan la fase más temprana de la obra de Cohen con su software para hacer arte, y fueron mostrados por primera vez en 1972 en Los Angeles County Museum of Art. El código ha sido reconstruido a partir de los cuadernos de notas de Cohen y recodificado en el lenguaje más reciente de Python. La obra titulada *Laberintos*, es producido por el algoritmo "mano libre" de Cohen y genera líneas de colores que dividen el espacio del papel sin nunca encerrar una parte de él. Estos visuales abstractos tempranos contrastan con los dibujos de la fase figurativa de AARON (comenzando a mediados de los ochenta), que Cohen trazó en blanco y negro. Las imágenes producidas por el software KCAT AARON están expuestas en las galerías contiguas a modo de proyección.

Escucha cómo Cohen ejecutó los primeros códigos.

 $(D)$  801

Notebook 3 shows the artist's sketch for *Mazes* that are grown incrementally, with numbers representing the stage of each maze element.

Harold Cohen notebook 3, c. 1970–71

Collection of the Harold Cohen Trust

Brochure for the exhibition *Three Behaviors for the Partitioning of Space*, Los Angeles County Museum of Art, 1972

El Cuaderno 3 muestra el boceto artístico para *Laberintos* que crece gradualmente, con números que representan la etapa de cada elemento del laberinto.

Cuaderno 3 de Harold Cohen, c. 1970–71

Colección de Harold Cohen Trust

Folleto para la exposición *Tres comportamientos para la partición del espacio*, Los Angeles County Museum of Art, 1972

Labeled body-part map, c. 1985–88

Collection of the Harold Cohen Trust

Harold Cohen created maps of distances between points on the body to ensure that AARON's drawings have natural proportions in any pose.

Mapa de partes del cuerpo con etiquetas, c. 1985–88

Colección de Harold Cohen Trust

Harold Cohen creó mapas de las distancias entre puntos del cuerpo para asegurarse que los dibujos de AARON tuvieran proporciones naturales en cualquier pose.

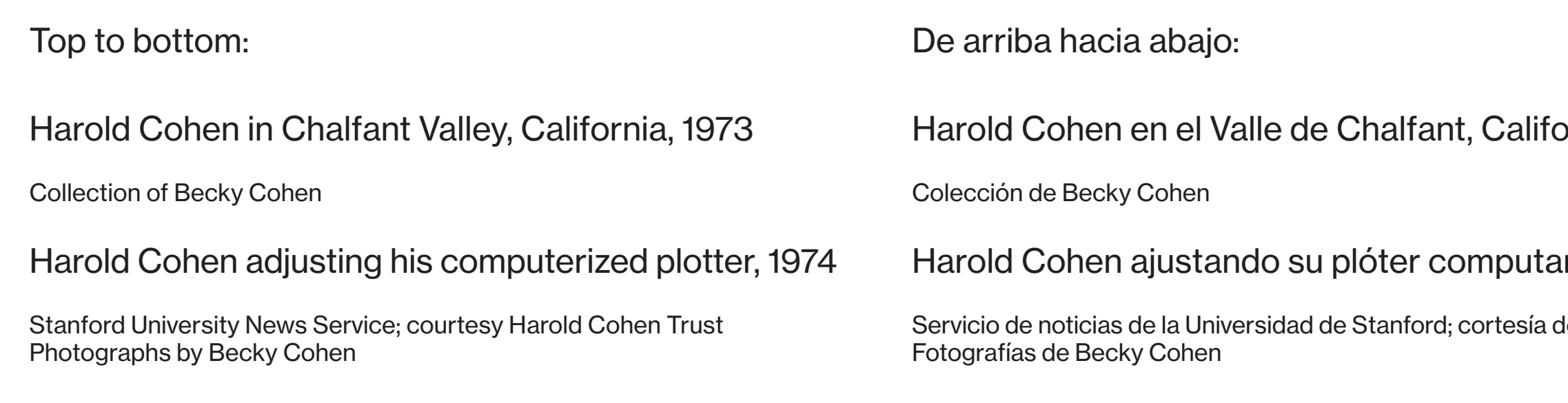

Brochure for the exhibition *Drawings by Hand/ Drawings by Machine*, Worth Ryder Art Gallery, University of California at Berkeley, 1974

This exhibition marked the first public appearance of AARON.

Folleto para la exhibición *Dibujos a mano/ Dibujos con máquina*, Worth Ryder Art Gallery, Universidad de California en Berkeley, 1974

Esta exposición constituyó la primera aparición pública de AARON.

# brnia, 1973

## rizado, 1974

de Harold Cohen Trust

### Harold Cohen notebook 27, c. 1978

Collection of the Harold Cohen Trust

Because computers in the 1970s did not have enough memory to represent the state of every pixel in an image, Cohen tracked the state of pixels with a sequence of ones and zeros to indicate whether a quadrant at each level should be colored.

Cuaderno 27 de Harold Cohen, c. 1978

Colección de Harold Cohen Trust

Dado que las computadoras en los años setenta no tenían suficiente memoria para representar el estado de cada pixel en la imagen, Cohen rastreó el estado de los pixeles con una secuencia de unos y ceros, para indicar si un cuadrante de cada nivel debía colorearse.

Harold Cohen, *Quad Tree Drawing*, c. 1978

Collection of Paul Cohen

To avoid inadvertent line crossings, the AARON software could propose lines only in open areas, marked here by X's. The diagram includes buffers around lines.

Harold Cohen, *Dibujo de un árbol en una cuadrícula*, c. 1978

Colección de Paul Cohen

Para evitar cruzar la línea de manera inadvertida, el software de AARON podía proponer líneas sólo en áreas abiertas, marcadas aquí con una X. El diagrama incluye topes alrededor de las líneas.

Brochure for the exhibition *Harold Cohen: Drawing*, San Francisco Museum of Modern Art, 1979

Folleto para la exposición *Harold Cohen: Dibujo*, San Francisco Museum of Modern Art, 1979

Brochure for the exhibition *Harold Cohen*, deCordova Museum, Lincoln, Massachusetts, and Brooklyn Museum, New York, 1982–83

Folleto para la exposición *Harold Cohen*, deCordova Museum, Lincoln, Massachusetts y el Brooklyn Museum, Nueva York, 1982–83

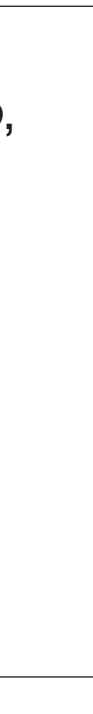

Harold Cohen notebook 5, 1978–79

Collection of Becky Cohen

Sketch for calibrating the sonar system of the Turtle drawing device to ensure that AARON knows the position of the device to an accuracy of one inch

Cuaderno 5 de Harold Cohen, 1978–79

Colección de Becky Cohen

Boceto para calibrar el sistema sonoro del dispositivo para pintar tortugas para asegurar que AARON conoce la posición del dispositivo con precisión de una pulgada